## **Indice**

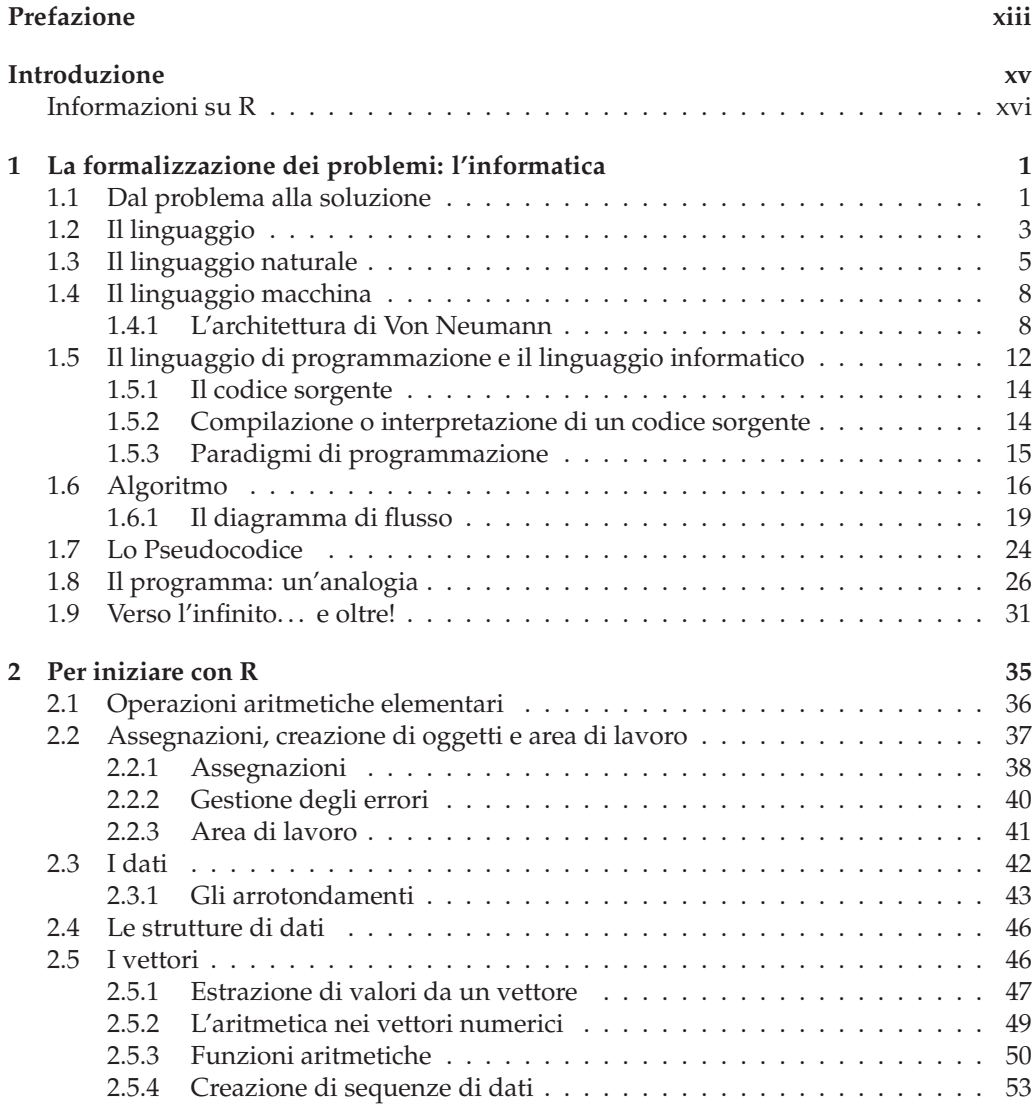

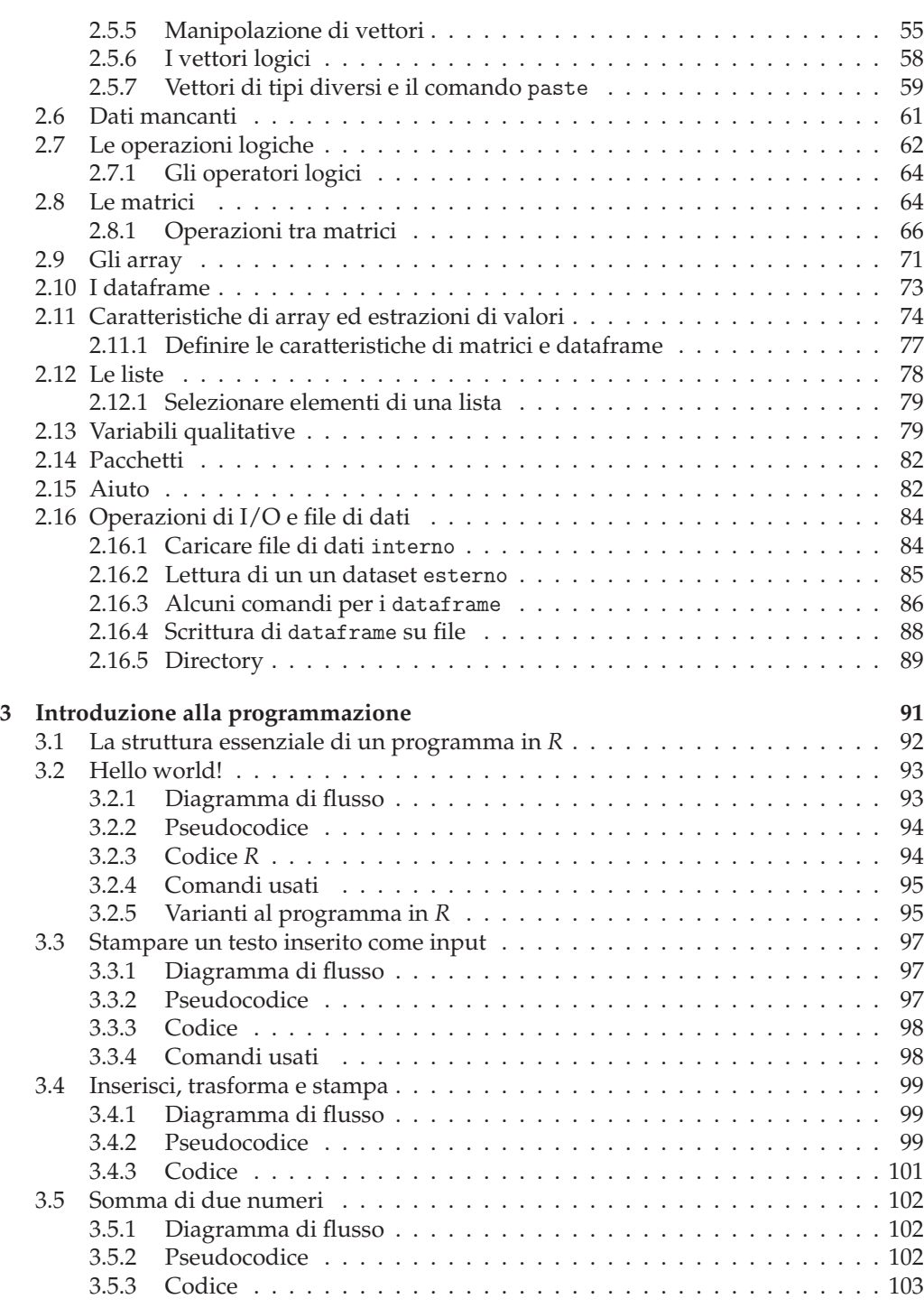

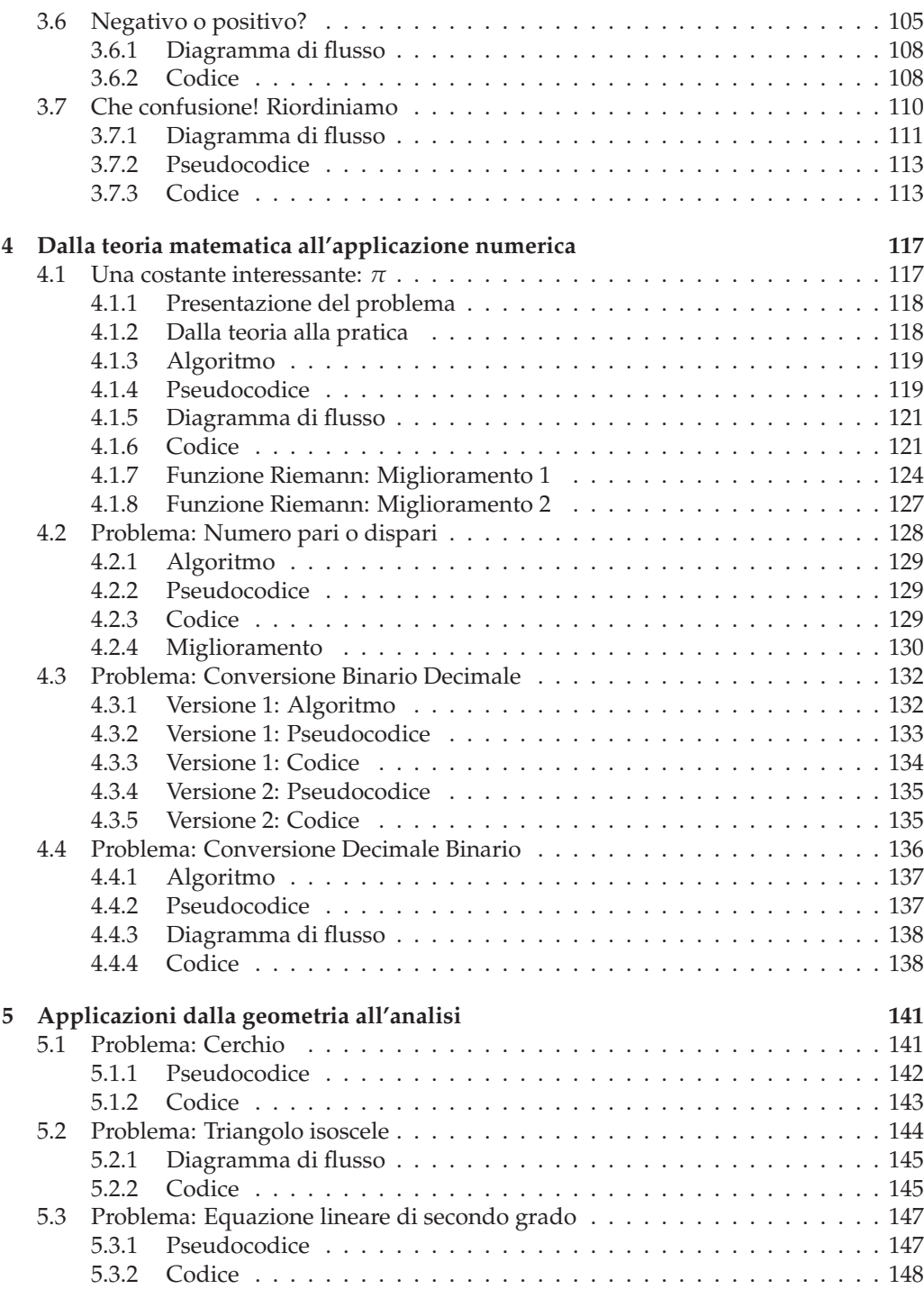

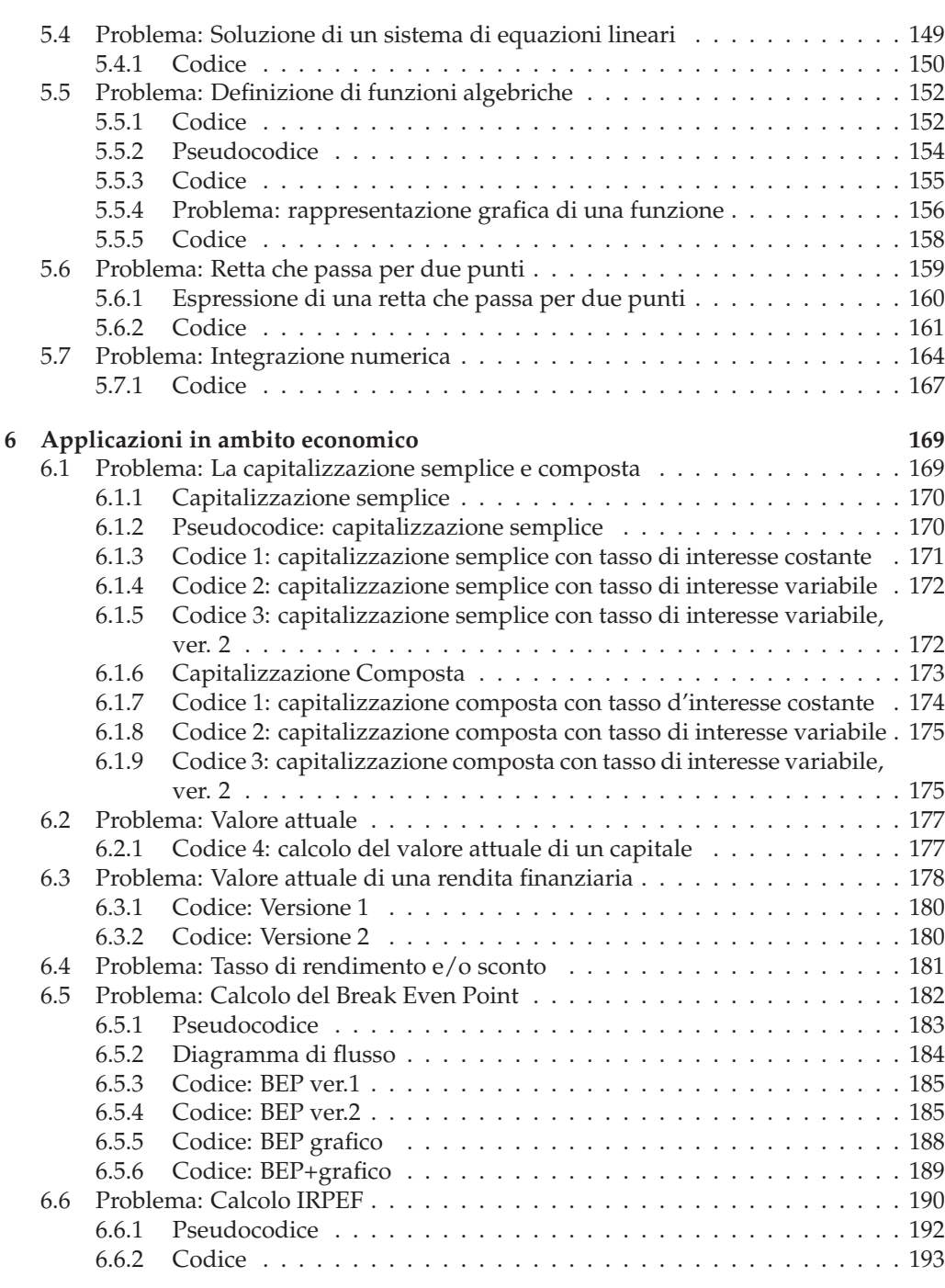

**7 Esercizi 195**

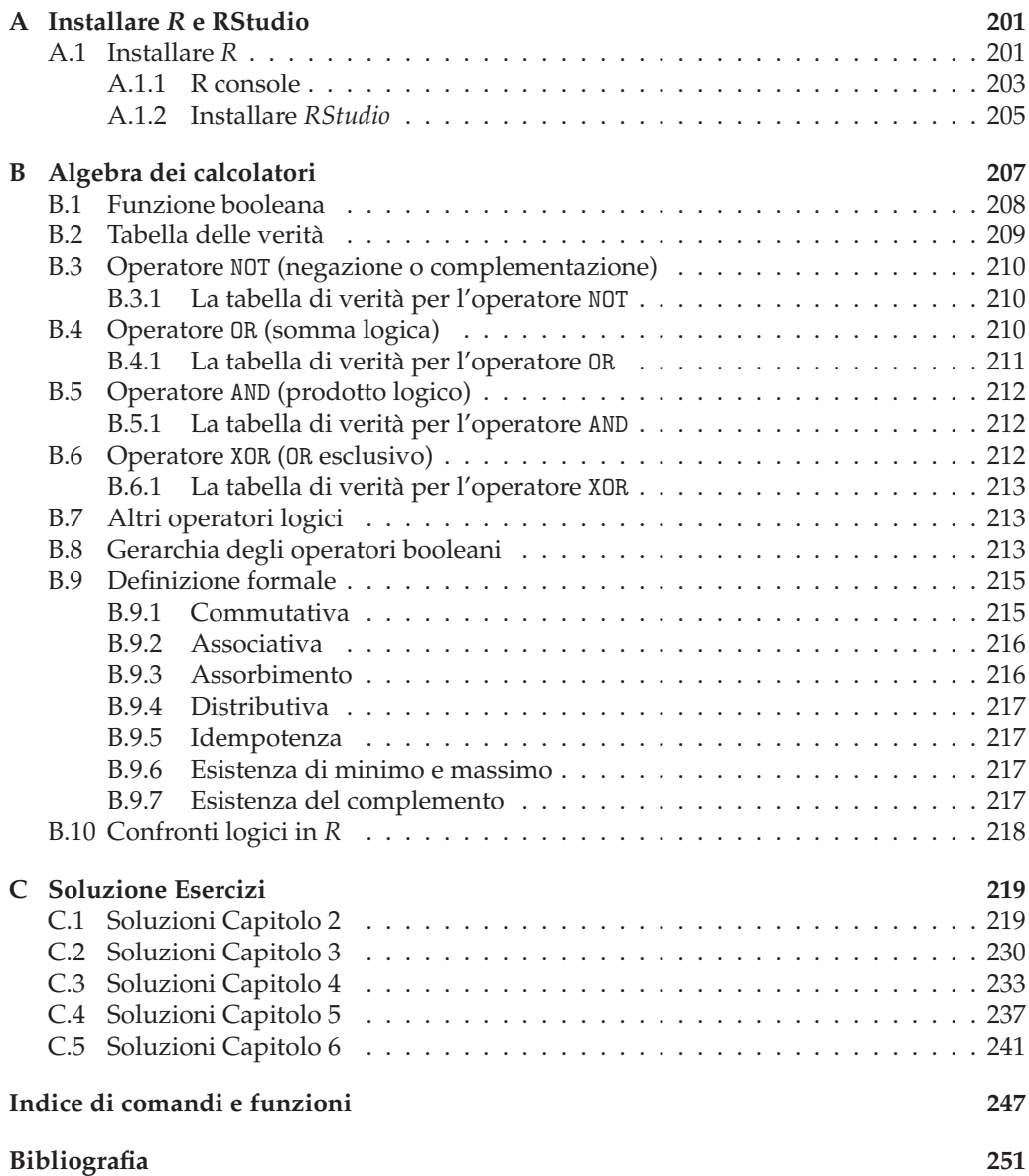